## **Задача H. Количество нулей**

Дано несколько чисел. Подсчитайте, сколько из них равны нулю, и выведите это количество.

Входные данные Cначала вводится число N, затем вводится ровно N целых чисел.

Выходные данные Выведите ответ на задачу.

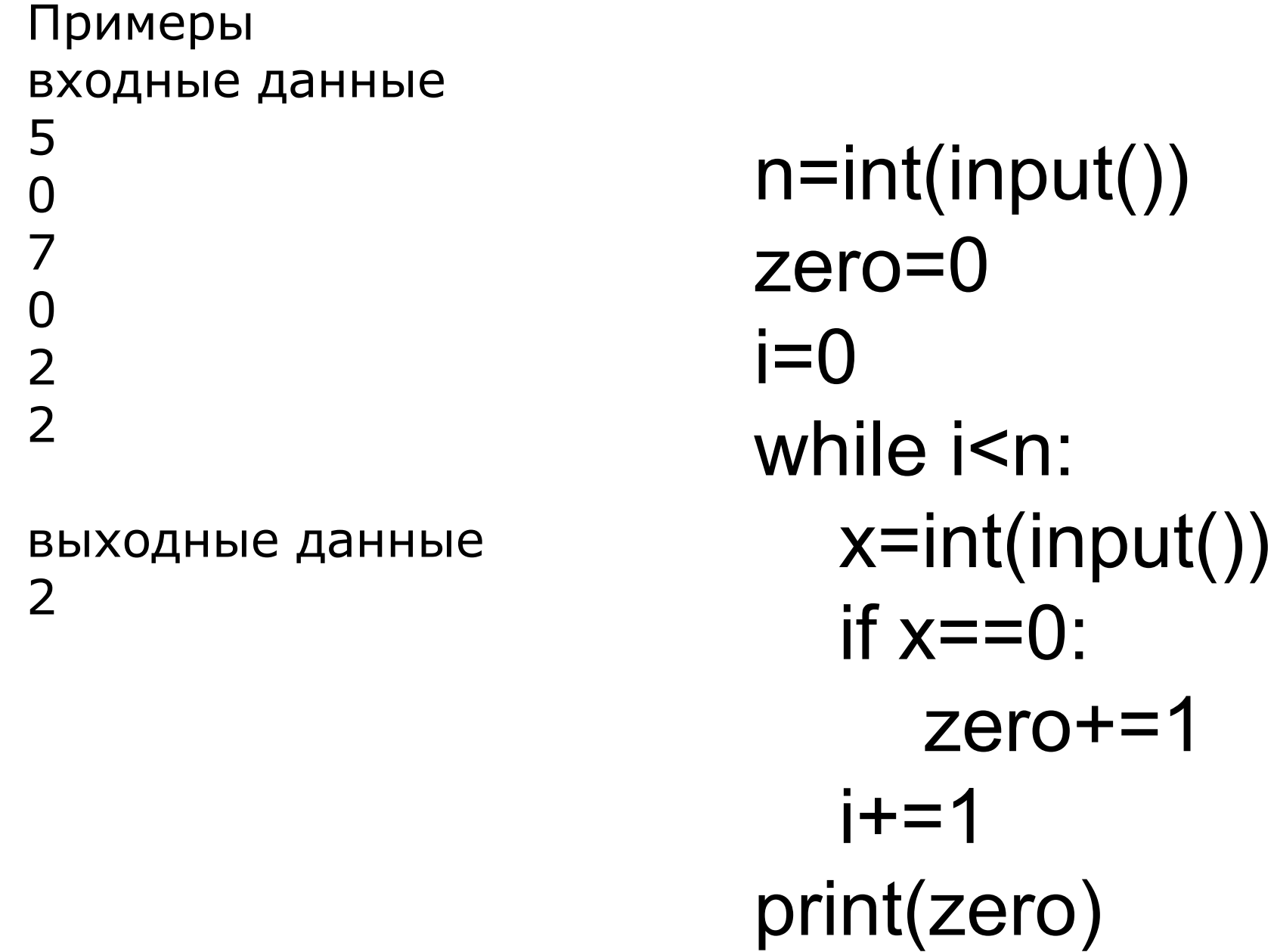

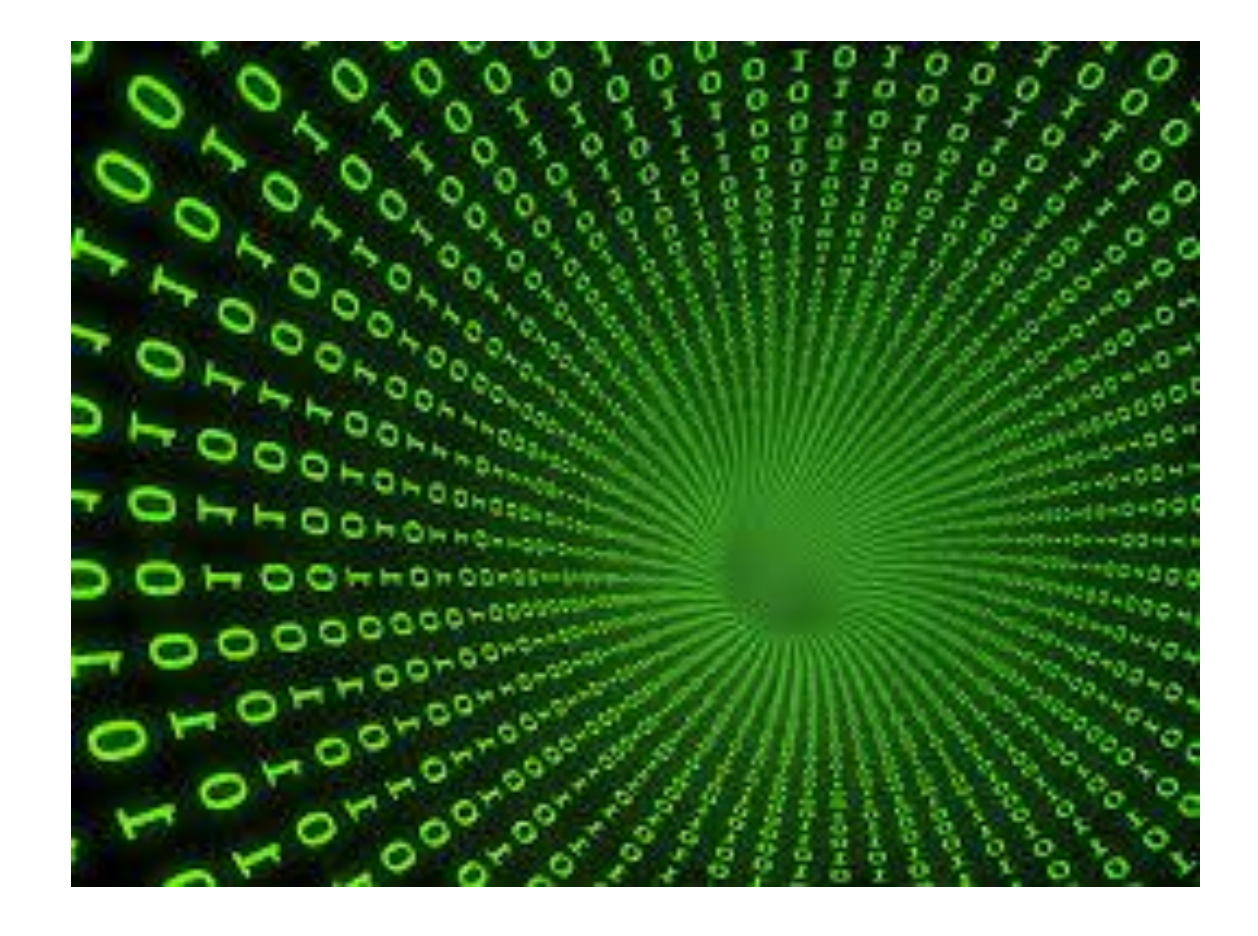